## Package 'stmgui'

December 20, 2016

<span id="page-0-0"></span>Type Package Title Shiny Application for Creating STM Models Version 0.1.6 Date 2016-12-15 Author Dan Zangri [aut, cre], Dustin Tingley [ctb], Brandon Stewart [ctb] Maintainer Dan Zangri <dzangri@gmail.com> Description Provides an application that acts as a GUI for the 'stm' text analysis package. Depends stm, markdown, shinyjs, shinythemes, tm Imports shiny, shinyBS LazyData yes License MIT + file LICENSE RoxygenNote 5.0.1 Suggests testthat NeedsCompilation no Repository CRAN Date/Publication 2016-12-20 08:16:24

### R topics documented:

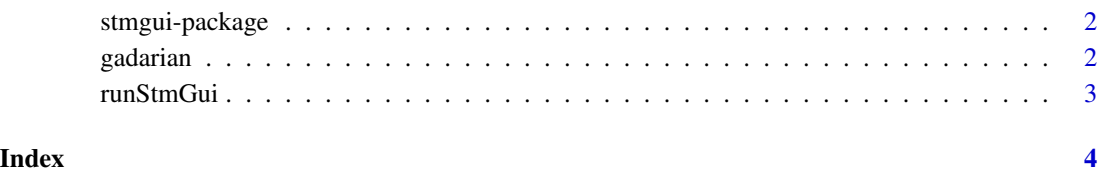

<span id="page-1-0"></span>

#### Description

Provides an application that acts as a GUI for the 'stm' text analysis package.

#### Details

stmgui is a simple Shiny application that makes it easy to work with the stm text processing package. Simply run runStmGui() to launch the application.

The application intends to make it easy to perform the end-to-end process for creating an stm model with visualizations.

#### Author(s)

Dan Zangri [aut, cre], Dustin Tingley [ctb], Brandon Stewart [ctb] Maintainer: Dan Zangri <dzangri@gmail.com>

#### References

See the [stm](#page-0-0) documentation for more details and usage

gadarian *Gadarian and Albertson data*

#### Description

This data set contains variables from Gadarian and Albertson (2014). Taken from the [stm](#page-0-0) package.

The experiment had those in the treatment condition write about what made them anxious about immigration. The control condition just had subjects write about immigration.

#### Usage

data(gadarian)

#### Format

A data frame with 351 observations on the following variables.

MetaID a numeric vector containing identification numbers; not used for analysis

treatment a numeric vector indicating treatment condition

pid\_rep a numeric vector of party identification

open.ended.response a character vector of the subject's open ended response

#### <span id="page-2-0"></span>runStmGui 3

#### Source

Gadarian, Shana Kushner, and Bethany Albertson. "Anxiety, immigration, and the search for information." Political Psychology 35.2 (2014): 133-164. Roberts, Margaret E., Brandon M. Stewart, Dustin Tingley, Christopher Lucas, Jetson Leder-Luis, Shana Kushner Gadarian, Bethany Albertson, and David G. Rand. "Structural Topic Models for Open-Ended Survey Responses." American Journal of Political Science 58, no 4 (2014): 1064-1082.

runStmGui *Helper function to launch the stm shiny app*

#### Description

runStmGui launches the shiny app to help with walking through the creation of stm models

#### Usage

runStmGui()

# <span id="page-3-0"></span>Index

∗Topic stm, shiny stmgui-package, [2](#page-1-0)

gadarian, [2](#page-1-0) gadarianFit *(*gadarian*)*, [2](#page-1-0)

runStmGui, [3](#page-2-0)

stm, *[2](#page-1-0)* stmgui *(*stmgui-package*)*, [2](#page-1-0) stmgui-package, [2](#page-1-0)